В - барометрическое давление  $P_u - u36$ ыточное давление  $P_a - a\delta$ солютное давление  $P_{a} = P_{u} + B$  $T_a$  – абсолютная температура, К Параметры, описывающие свойства рабочего тела:

Параметры, описывающие состояние рабочего тела: Р – давление; Т – температура; С – скорость; V – удельный объем; ϱ – плотность; i – энтальпия; S – энтропия;  $P \times V = R \times T$ ;  $Q = 1/V$ ; R – газовая постоянная;  $C_p$  – теплоемкость в изобарном процессе;  $C_{\rm v}$  – теплоемкость в изохорном процессе; k – показатель адиабаты;  $k = C_p/C_v$   $m = (k-1)/k = R/C_p$ Статические параметры движущегося потока:  $P_{cr}$ ;  $T_{cr}$ ;  $Q_{cr}$ ;  $V_{cr}$ ;  $i_{cr}$ ;  $S_{cr}$ ; Полные параметры движущегося потока:

 $P^*$ ;  $T^*$ ;  $Q^*$ ;  $V^*$ ;  $i^*$ ;  $S^*$ ;

Кинетическая энергия единицы массы потока –  $C^2/2$ ;

$$
C^2/2 = i^* - i_{cr};
$$
\n
$$
i^* - i_{cr} = C_p \times (T^* - T_{cr});
$$
\n
$$
T^* = T_{cr} + (i^* - i_{cr})/C_p = T_{cr} + C^2/(2 \times C_p);
$$
\n
$$
T^* = P_{cr} + (i^* - i_{cr})/C_p = T_{cr} + C^2/(2 \times C_p);
$$
\n
$$
V^* = R \times T^*/P^*;
$$
\n
$$
Q^* = 1/V^*;
$$
\n
$$
T^* = \sum_{cr} \frac{1}{r} \times (T^*/T_{cr})^{1/m};
$$
\n
$$
T^* = \sum_{cr} \frac{1}{r} \times (T^*/T_{cr})^{1/m};
$$
\n
$$
T^* = \sum_{cr} \frac{1}{r} \times (T^*/T_{cr})^{1/m};
$$

Полные параметры в относительном движении:

W

$$
P_w; \tT_w; \tQ_w; \tV_w; \ti_w; \tS_w;
$$

Кинетическая энергия единицы массы потока в относительном движении –  $\mathrm{W}^2/2;$ 

$$
W^{2/2} = i_{w} - i_{cr};
$$
\n
$$
i_{w} - i_{cr} = C_{p} \times (T_{w} - T_{cr});
$$
\n
$$
T_{w} = T_{cr} + (i_{w} - i_{cr})/C_{p} = T_{cr} + W^{2}/2;
$$
\n
$$
T_{w} = T_{cr} + (i_{w} - i_{cr})/C_{p} = T_{cr} + W^{2}/(2 \times C_{p});
$$
\n
$$
V_{w} = R \times T_{w} / P_{w};
$$
\n
$$
Q_{w} = 1 / V_{w};
$$
\n
$$
S_{w} = S_{cr};
$$

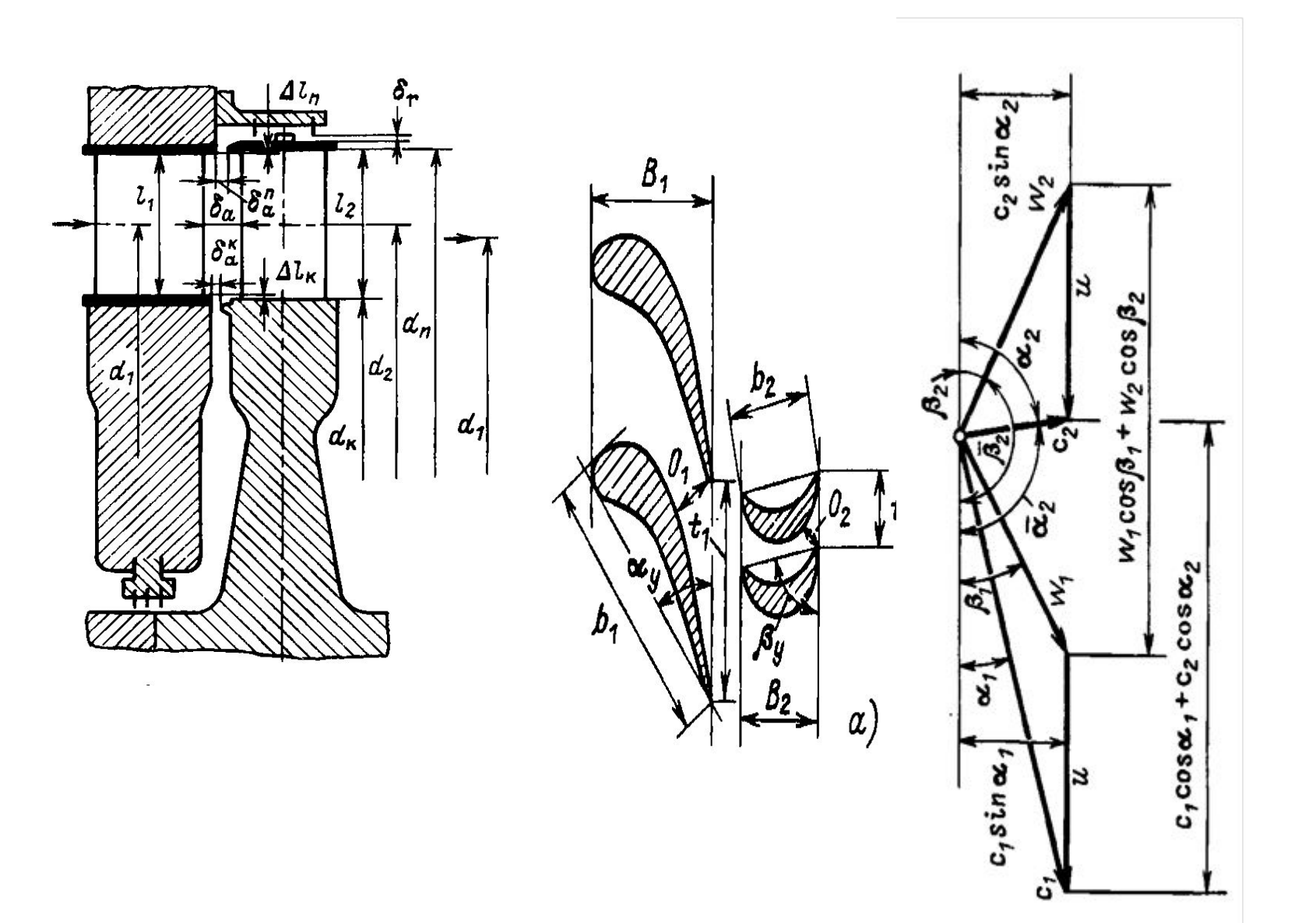

 $F_{\kappa}$  – кольцевая площадь расчетного сечения;  $F_{\rm k} = \pi \times (d_{\rm n}^2 - d_{\rm k}^2)$ 2 )  $\alpha_{1}$  – угол выхода потока из соплового аппарата;  $\alpha_1 = \arcsin(F_{r1}/F_{r1})$  $\beta_2$  – угол выхода потока из рабочего колеса;  $\beta_2 = \arcsin(F_{r2}/F_{R2})$ 

$$
F_r = O \times \ell
$$

 $F_{\rm r}$  – площадь горла;

Расчет параметров производится только в отдельных сечениях

Параметры свойств рабочего тела принимаются постоянными, средними для рассчитываемых процессов

Течение в каналах считается адиабатным

Наличие трения в каналах учитывается скоростными коэффициентами

Скоростные коэффициенты определяются исходя из параметров лопаточного венца и режимов его обтекания

Уравнение сплошности  $G = C \times F \times Q_{cr}$ ;

$$
C_1 = \sqrt{(C_{1a}^2 + C_{1u}^2)}; W_{1a} = C_{1a}; W_{1u} = C_{1u} - U; W_1 = \sqrt{(W_{1a}^2 + W_{1u}^2)}; \qquad \Delta i_{ca} = C_1^2/2;
$$
  
\n
$$
T_0^* = T_{c11} + C_1^2/(2 \times C_p); \qquad T_{W1} = T_{c11} + W_1^2/(2 \times C_p);
$$
  
\n
$$
W_2 = \sqrt{(W_{2a}^2 + W_{2u}^2)}; W_{2a} = C_{2a}; \quad C_{2u} = W_{2u} - U; C_2 = \sqrt{(C_{2a}^2 + C_{2u}^2)}; \qquad \Delta i_{px} = W_2^2/2;
$$
  
\n
$$
A_{px} = U \times (C_{1u} - C_{2u});
$$

$$
T_{W2} = T_{W1} - A_{pk} / C_p; \t T_{cr2} = T_{W2} - W_2^2 / (2 \times C_p); \t T_2^* = T_{cr2} + C_2^2 / (2 \times C_p);
$$
  
\n
$$
N = G \times A_{pk}
$$

$$
C_{1\mu} = C_{1\tau} \times \varphi;
$$
  $W_{2\mu} = W_{2\tau} \times \psi;$ 

- $T_{3}$  полная температура на входе в турбину;
- $P_3$  полное давление на входе в турбину;
- $T_4$  полная температура на выходе из турбины;
- $P_4$  полное давление на выходе из турбины;
- G расход рабочего тела;
- n частота вращения ротора турбины;
- N мощность турбины;
- $\pi_{\text{\tiny T}}-$  степень понижения давления в турбине;

$$
\pi_{\rm T} = P_{3} / P_{4};
$$

- $\eta_\mathtt{a}$  адиабатический КПД турбины;
- $\prod_\pi$  политропический КПД турбины;
- $\Delta T_{\text{a}}$  адиабатический перепад температур в турбине;
- $\Delta\rm T_{_{_{\rm I}}}$  действительный перепад температур в турбине;  $\Delta\rm T_{_{_{\rm I}}}$ д

$$
\Delta T_{\rm r} = \Delta T_{\rm a} \times \Gamma_{\rm a};
$$

## - приведенный расход (расходная характеристика турбины)

$$
\overline{G}_{1} = G \times \sqrt{T_{3}} / P_{3};
$$
  
\n
$$
\Delta T_{a} = T_{3} \times (1 - \pi_{r}^{-m});
$$
  
\n
$$
\Delta T_{\pi} = T_{3} \times (1 - \pi_{r}^{-m}) \times \Gamma_{a};
$$
  
\n
$$
N = G \times \Delta T_{\pi} \times C_{p}
$$

$$
T_4 = T_3 - \Delta T_{\pi}
$$

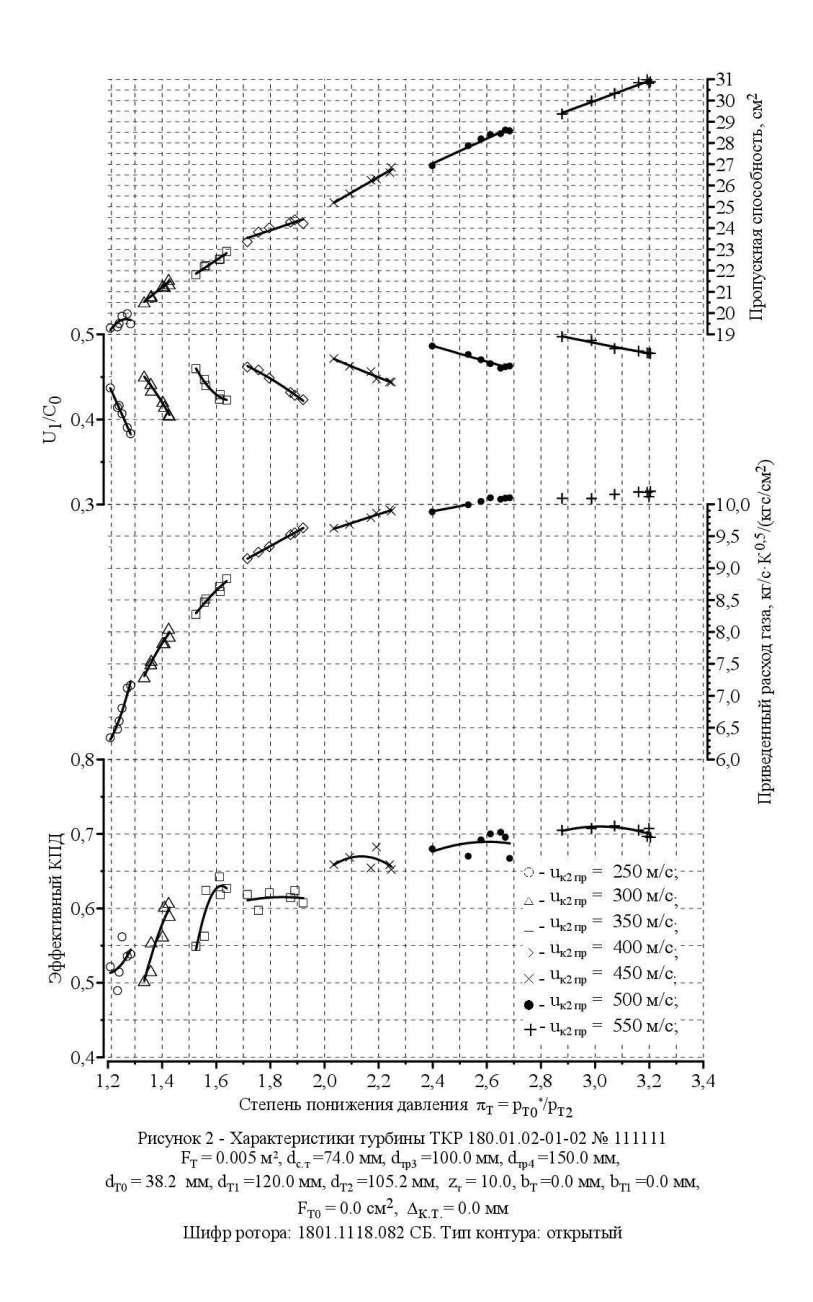

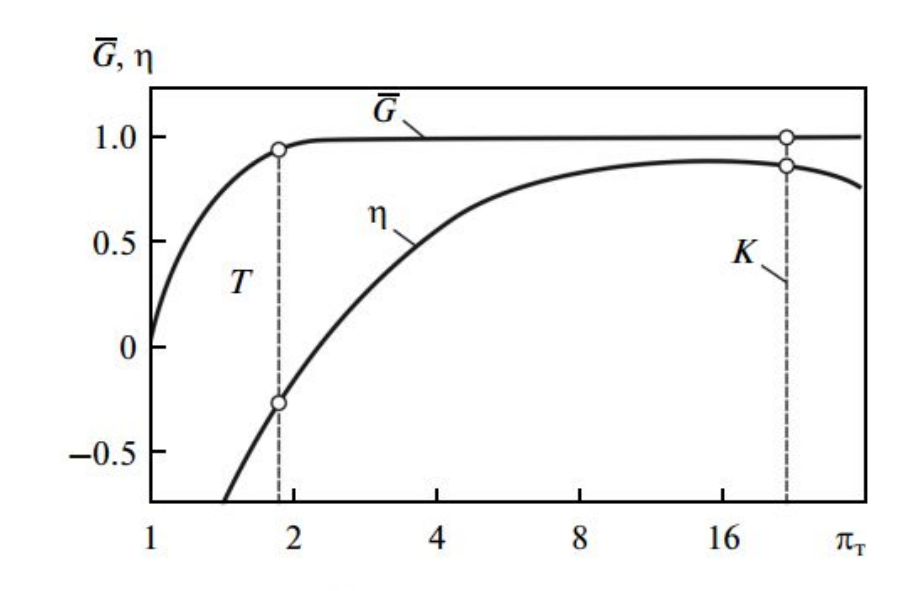

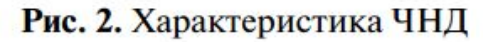

- $T_1$  полная температура на входе в компрессоре;
- $P_1$  полное давление на входе в компрессоре;
- $T_{2}$  полная температура на выходе из компрессора;
- $P_2$  полное давление на выходе из компрессора;
- G расход рабочего тела;
- n частота вращения ротора компрессора;
- N мощность компрессора;
- $\pi_{\kappa}$  степень повышения давления в компрессоре;
- $\prod_a$  адиабатический КПД компрессора;
- $\textstyle\Gamma\!\!\!\!\,\Gamma_{\!\!\!\perp}$  политропический КПД компрессора;
- ∆Т а адиабатический перепад температур в компрессоре;
- $\Delta T_{\rm A}^{\phantom{\dag}}$  действительный перепад температур в компрессоре;  $\phantom{\Delta T_{\rm A}} \Delta T_{\rm A}^{\phantom{\dag}}$

 $\pi_{\kappa} = P_2 / P_1;$ 

 $= \Delta T_a / \eta_a;$ 

 $G_{\text{np}}$  - приведенный расход;

$$
\Delta T_a = T_1 \times (\pi_{\kappa}^m - 1);
$$
  
\n
$$
\Delta T_{\mu} = T_1 \times (\pi_{\kappa}^m - 1)/T_a;
$$
  
\n
$$
T_2 = T_1 + \Delta T_{\mu};
$$
  
\n
$$
N = G \times \Delta T_{\mu} \times C_p
$$

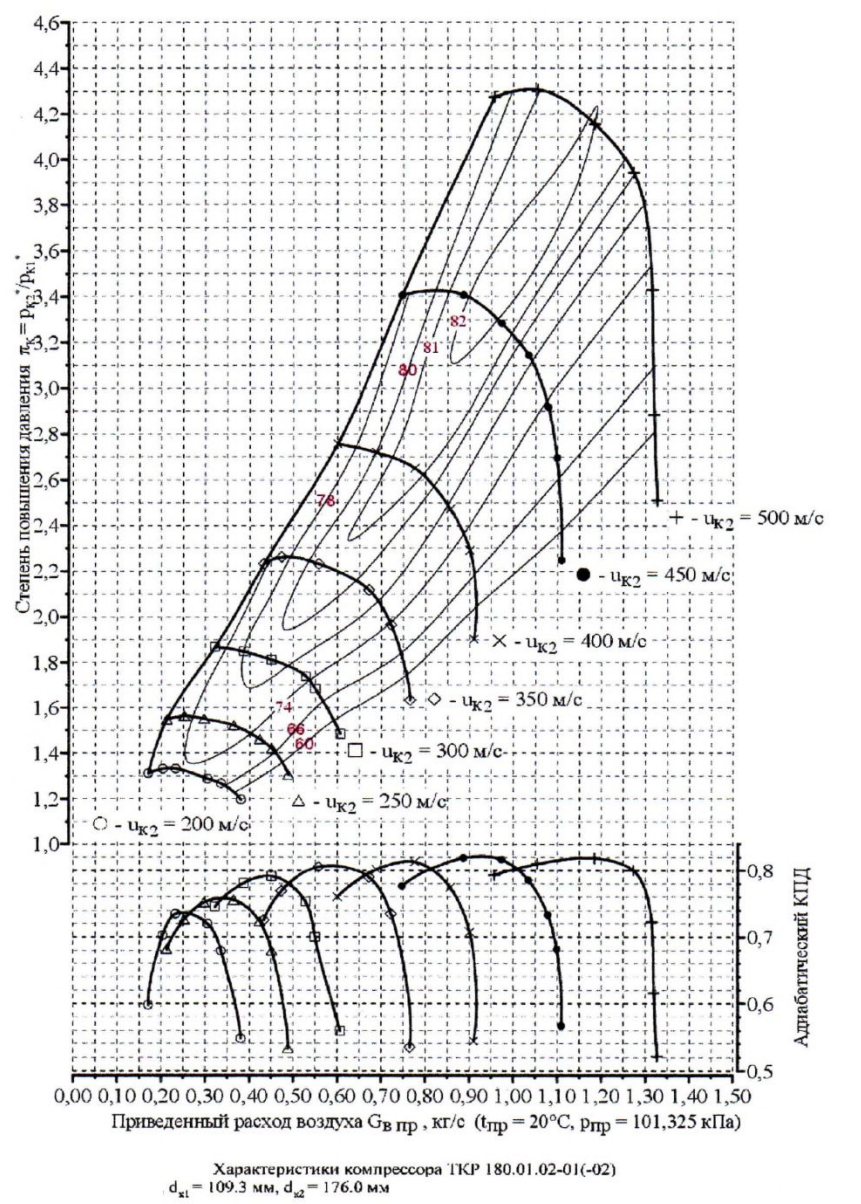

- $T_{2}$  полная температура на входе в камеру сгорания;
- $P_2$  полное давление на входе в камеру сгорания;
- $T_{3}$  полная температура на выходе из камеры сгорания;
- $P_3$  полное давление на выходе из камеры сгорания;
- G расход рабочего тела в камере сгорания;
- $G_{T}$  расход топлива;
- H u теплотворная способность топлива;
- $\Pi_\textnormal{\tiny KC}$  коэффициент полноты сгорания;

 $v_{\text{kc}}$  – коэффициент восстановления полного давления в камере сгорания;  $\Delta i_{\text{rc}} = f(G, G_{T}, H_{u}, \Pi_{\text{rc}});$  $P_3 = P_2 \times v_{\text{kc}}$ ;  $T_3 = T_2 + \Delta i_{\text{rc}} / C_p;$ 

 $T_{1r}$  – полная температура на входе в ТА горячего теплоносителя;  $P_{1r}$  – полное давление на входе в ТА горячего теплоносителя;  $T_{2r}$  – полная температура на выходе из ТА горячего теплоносителя; Р<sub>2</sub> – полное давление на выходе из ТА горячего теплоносителя; Т1х – полная температура на входе в ТА холодного теплоносителя; Р<sub>1х</sub> – полное давление на входе в ТА холодного теплоносителя;  $T_{2x}$  – полная температура на выходе из ТА холодного теплоносителя;  $P_{2x}$  – полное давление на выходе из ТА холодного теплоносителя; G<sub>г</sub> – расход горячего теплоносителя;  $C_{pr}$  – теплоемкость горячего теплоносителя;

 $G_{\rm x}$  – расход холодного теплоносителя;

 $C_{px}$  – теплоемкость холодного теплоносителя; Ѳ – эффективность ТА (степень рекуперации);  $v_{\rm r}$ – коэффициент восстановления полного давления горячего теплоносителя;  $v_{\rm x}$  – коэффициент восстановления полного давления холодного теплоносителя;  $P_{2r} = P_{1r} \times v_r$ ;  $P_{2x} = P_{1x} \times v_x;$ Если  $G_r \times C_{pr} > G_x \times C_{px}$  $T_{2x} = T_{1x} + (T_{1r} - T_{1x}) \times \Theta;$  $T_{2r} = T_{1r} - (T_{1r} - T_{1x}) \times (G_x \times C_{px}) / (G_r \times C_{pr});$ Если  $G_r \times C_{pr} < G_x \times C_{px}$  $T_{2r} = T_{1r} - (T_{1r} - T_{1x}) \times \Theta;$  $T_{2x} = T_{1x} + (T_{1r} - T_{1x}) \times (G_r \times C_{pr}) / (G_x \times C_{px});$